## **PERIODO Y LONGITUD**

## *Vamos a variar la longitud manteniendo constante la masa.*

*Utiliza amplitudes de oscilación que no sean mayores de 25<sup>0</sup> .*

- Abre el laboratorio virtual: **<https://phet.colorado.edu/es/simulation/pendulum-lab>**
- *Selecciona un valor de la masa* (por ejemplo: 0,10 kg) y *mantenlo invariable* durante toda la experiencia.
- *Varía la longitud desde 0,15 m hasta 0,30 m de 0,05 m en 0,05 m y, a partir de ahí, hasta 0,90 m, de 0,10 m en 0,10 m* (diez medidas en total).
- *Aparta el péndulo 25<sup>0</sup>de su posición de equilibrio, como máximo*, y déjalo oscilar.
- Utiliza el cronómetro para medir el tiempo. Con el fin de disminuir el error *cuenta el tiempo que tarda el péndulo en dar 5 oscilaciones.*
- *Para cada valor de la longitud realiza la medición cinco veces*. El valor final del periodo se calcula haciendo la media de las cinco observaciones y dividiendo el valor obtenido por 5 para calcular el tiempo que tarda en dar 1 oscilación.
- *Recoge los datos* de forma ordenada en una tabla.

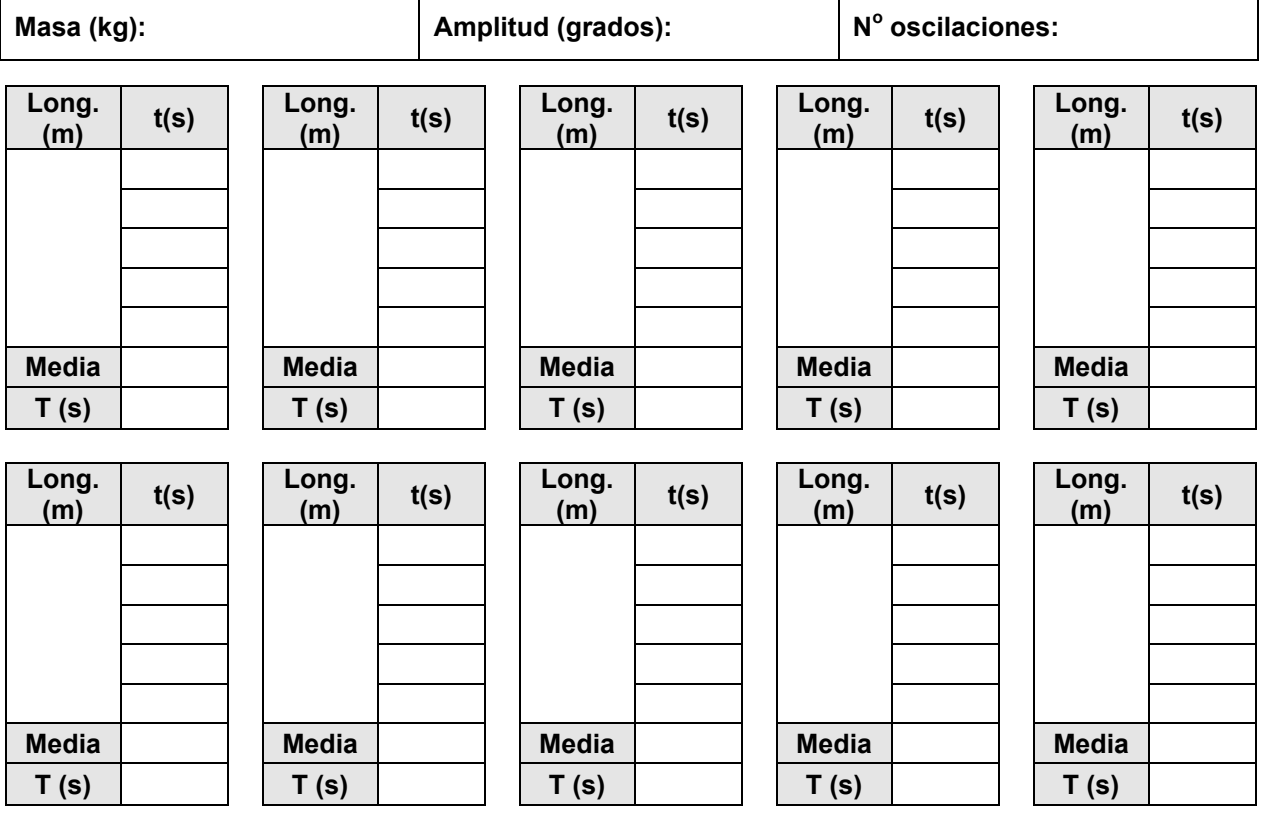

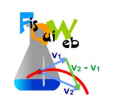

- Para procesar los datos utiliza la hojas de cálculo colgada en FisQuiWeb: https://fisquiweb.es/Pendulo/HojaPendulo.xls https://fisquiweb.es/Pendulo/HojaPendulo.xls.
- **Anota la ecuación que te proporciona la hoja en la pestaña Graf L-T:**

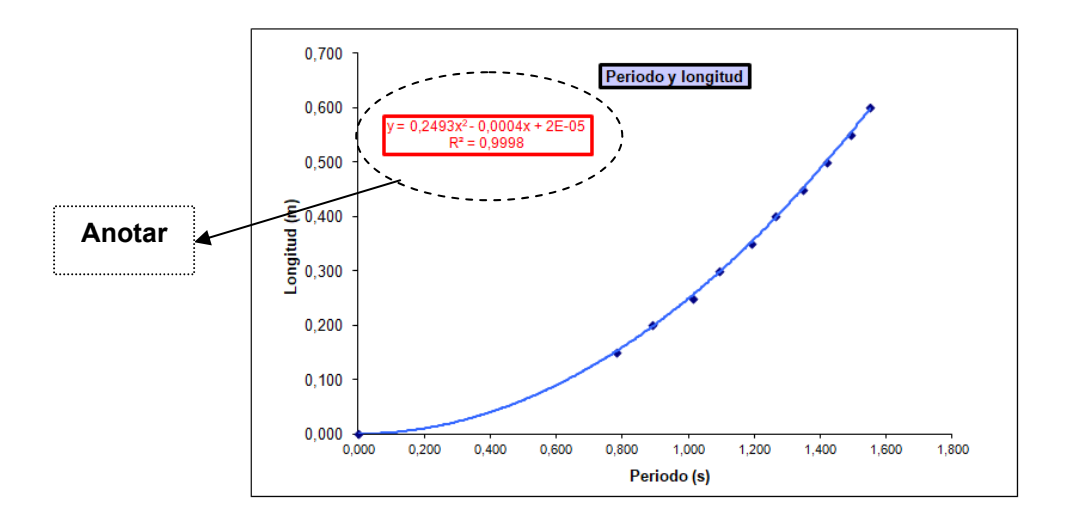

- A la vista de los resultados obtenidos *extrae conclusiones.*
- **Prepara un informe** con los datos obtenidos y las conclusiones extraídas.